# **Adt Manual**

If you ally habit such a referred **Adt Manual** book that will pay for you worth, acquire the agreed best seller from us currently from several preferred authors. If you desire to funny books, lots of novels, tale, jokes, a

You may not be perplexed to enjoy every book collections Adt Manual that we will agreed offer. It is not roughly the costs. Its roughly what you infatuation currently. This Adt Manual, as one of the most full of life selle

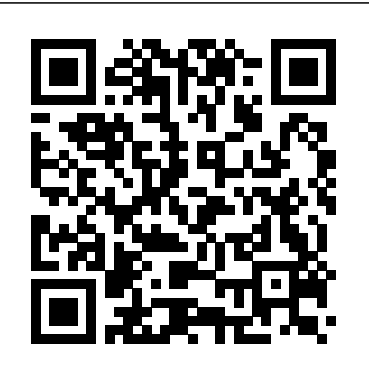

Migrating to Android for iOS Developers Packt Publishing Ltd

The first photographic celebration of the most famous recording studio in the world, publishing in its 80th year. Unprecedented access to the Abbey Road archive - from Edward Elgar to the Beatles, Kate Bush to Elbow the most famous artists in the world have recorded here.This gorgeous book includes material on the artists, the engineers, the technology and the history of Abbey Road. It's an incredible document of cultural history, for anyone who values music and how it's made.

Guide for Traffic Volume Counting Manual Springer Science & Business Media

The San Francisco Experimental Vessel Traffic System is all-weather radar/communications/computer complex intended to advise vessels of traffic conditions within that area's deep draft waterway system. It consists of two surveillance radars; their associated adaptive video processing equipment and automatic detection and tracking computers; traffic analysis and display generation computers; operations consoles; a microwave radar relay link; ship-to-shore communications equipment; audio/video managing the physical side effects of ADT, such as hot flashes, weight gain, muscle loss, and fat recording equipment; and operations personnel. The automatic detection and tracking (ADT) system criteria and procedures for maintenance are described.

**Catalog of Copyright Entries. Third Series** Springer Science & Business Media

A Laboratory Course in C++ Data Structures, Second Edition assumes that students are familiar with the following C++ constructs; built-in simple data types, stream I/O as provided in , stream I/O as provided in , control structures while, dowhile, for, if, and switch, user-defined functions with value and reference parameters, and built-in array types. bull; bull;CS2/C102 with  $C_{+}$  bull;Data Structures with  $C_{+}$ 

Bericht der Grossratskommission zum Ratschlag und Entwurf zu einem Gesetz über die Abänderung des Gesetzes betreffend Pensions-, Witwen- und Waisenkasse des Basler Staatspersonals vom 9. Dezember 1948Guide for Traffic Volume Counting ManualArray Display Tool ADT Reference Manual. Version 1.2

*Quarterly of the National Fire Protection Association* Apress

This book offers readers an idea of what embedded Linux software and hardware architecture looks like, cross-compiling, and also presents information about the bootloader and how it can be built for a specific board. This book will go through Linux kernel features and source code, present information on how to build a kernel source, modules, and the Linux root filesystem. You'll be given an overview of the available Yocto Project components, how to set up Yocto Project Eclipse IDE, and how to use tools such as Wic and Swabber that are still under development. It will present the meta-realtime layer and the newly created meta-cgl layer, its purpose, and how it can add value to poky.

*Androgen Deprivation Therapy, Second Edition* Packt Publishing Ltd

This coherently written book is the final report on the IPSEN project on Integrated Software Project Support Environments devoted to the integration of tools for the development and maintenance of large software systems. The theoretical and application-oriented findings of this comprehensive project are presented in the following chapters: Overview: introduction, classification, and global approach; The outside perspective: tools, environments, their integration, and user interface; Internal conceptual modeling: graph grammar specifications; Realization: derivation of efficient tools, Current and future work, open problems; Conclusion: summary, evaluation, and vision. Also included is a comprehensive bibliography listing more than 1300 entries and a detailed index.

A Laboratory Course in C++ Data Structures Jones & Bartlett Learning

Over 2,300 total pages ... Titles included: Marine Safety Manual Volume I: Administration And Management Marine Safety Manual Volume II: Materiel Inspection Marine Safety Manual Volume III: Marine Industry Personnel *Fire and Water Engineering* Copyright Office, Library of Congress

### **San Francisco Vessel Traffic System Operations and Maintenance Manual. Volume IV. ADT Maintenance** Springer Publishing Company

Array Display Tool (ADT) is a Motif program to display arrays of process variables from the Advanced Photon Source control system. A typical use is to display the horizontal and vertical monitor readings. A picture of the ADT interface is here. The screen layout, apart from the menu bar, consists of two types of graphic areas in which the values for the arrays of process variables are shown: Display areas, which display one or more arrays as a function of index, and a zoom area. In the zoom area specified arrays only are displayed as a function of lattice position along with symbols for the major elements of the lattice. There can be several display areas, but at most one zoom area. When the screen is resized these areas change size proportionally. There are a number of options in the View Menu to change the way the values are displayed. It is also possible via the Options Menu to: (1) Store the current values internally. (2) Store the values from a snapshot file internally. (3) Display one of the stored

sets of values along with the current values. (4) Display the difference of the current values with one of the stored

sets of values. (5) Write the current values to a snapshot file. There are several (currently 5) slots in which you can store values internally. In addition you can display the values with specified reference values subtracted. Examination of the Naterior Drawer and Talar Tilt Manual Stress Tests Jeffrey Frank Jones Praise for Androgen Deprivation Therapy: "Every man who is a candidate for ADT needs to read this outstanding book." –Patrick C. Walsh, MD, University Distinguished Service Professor of Urology, The Johns Hopkins Medical Institution "This new and updated second edition will again be an important and valuable resource for the vast majority of men who are faced with the need to start ADT for treatment of progressive and advanced forms of prostate cancer – whether for a few months or for the rest of their lives. It is a book we will again recommend to patients when they ask us about issues related to life on ADT." —E. Michael D. ("Mike") Scott Co-Founder and President Prostate Cancer International This expanded new edition of Androgen Deprivation Therapy remains the only guide written exclusively about the side effects of hormone therapy. This is a comprehensive workbook for prostate cancer patients and their loved ones, filled with practical advice from experts in the field. The book covers a wealth of strategies to help men cope with ADT and maintain a good quality of life while on this treatment. It is not only an informational manual, but a guide for both patients and partners about ways to make changes in their own lives that can keep them healthy and positive when the patient is on ADT. New to this Edition: Updates to every chapter, including an extensive update on the various drugs used for androgen deprivation Suggestions for handle the emotional side effects, including coping with mood swings and depression Advice on how to maintain intimacy despite reduced libido and difficulties with erections A new chapter on the psychological and relational impact of ADT on gay men Exercises, activities, worksheets, and other tools to promote discussion and inspire sustainable behavioral changes that can reduce the burden of ADT Rural highway planning system Bericht der Grossratskommission zum Ratschlag und Entwurf zu einem Gesetz über die Abänderung des Gesetzes betreffend Pensions-, Witwen- und Waisenkasse des Basler Staatspersonals vom 9. Dezember 1948Guide for Traffic Volume Counting ManualArray Display Tool ADT Reference Manual. Version 1.2Array Display Tool (ADT) is a Motif program to display arrays of process variables from the Advanced Photon Source control system. A typical use is to display the horizontal and vertical monitor readings. A picture of the ADT interface is here. The screen layout, apart from the menu bar, consists of two types of graphic areas in which the values for the arrays of process variables are shown: Display areas, which display one or more arrays as a function of index, and a zoom area. In the zoom area specified arrays only are displayed as a function of lattice position along with symbols for the major elements of the lattice. There can be several display areas, but at most one zoom area. When the screen is resized these areas change size proportionally. There are a number of options in the View Menu to change the way the values are displayed. It is also possible via the Options Menu to: (1) Store the current values internally. (2) Store the values from a snapshot file internally. (3) Display one of the stored sets of values along with the current values. (4) Display the difference of the current values with one of the stored sets of values. (5) Write the current values to a snapshot file. There are several (currently 5) slots in which you can store values internally. In addition you can display the values with specified reference values subtracted.Catalog of Copyright Entries. Third Series Leverage the power of Linux to develop captivating and powerful embedded Linux projects About This Book Explore the best practices for all embedded product development stages Learn about the compelling features offered by the Yocto Project, such as customization, virtualization, and many more Minimize project costs by using open source tools and programs Who This Book Is For If you are a developer who wants to build embedded systems using Linux, this book is for you. It is the ideal guide for you if you want to become proficient and broaden your knowledge. A basic understanding of C programming and experience with systems programming is needed. Experienced embedded Yocto developers will find new insight into working methodologies and ARM specific development competence. What You Will Learn Use the Yocto Project in the embedded Linux development process Get familiar with and customize the bootloader for a board Discover more about real-time layer, security, virtualization, CGL, and LSB See development workflows for the U-Boot and the Linux kernel, including debugging and optimization Understand the open source licensing requirements and how to comply with them when cohabiting with proprietary programs Optimize your production systems by reducing the size of both the Linux kernel and root filesystems Understand device trees and make changes to accommodate new hardware on your device Design and write multi-threaded applications using POSIX threads Measure real-time latencies and tune the Linux kernel to minimize them In Detail Embedded Linux is a complete Linux distribution employed to operate embedded devices such as smartphones, tablets, PDAs, set-top boxes, and many more. An example of an embedded Linux distribution is Android, developed by Google. This learning path starts with the module Learning Embedded Linux Using the Yocto Project. It introduces embedded Linux software and hardware architecture and presents information about the bootloader. You will go through Linux kernel features and source code and get an overview of the Yocto Project components available. The next module Embedded Linux Projects Using Yocto Project Cookbook takes you through the installation of a professional embedded Yocto setup, then advises you on best practices. Finally, it explains how to quickly get hands-on with the Freescale ARM ecosystem and community layer using the affordable and open source Wandboard embedded board. Moving Page 1/2 July, 27 2024 ahead, the final module Mastering Embedded Linux Programming takes you through the product cycle and gives you an indepth description of the components and options that are available at each stage. You will see how functions are split between processes and the usage of POSIX threads. By the end of this learning path, your capabilities will be enhanced to create robust and versatile embedded projects. This Learning Path combines some of the best that Packt has to offer in one complete, curated package. It includes content from the following Packt products: Learning Embedded Linux Using the Yocto Project by Alexandru Vaduva Embedded Linux Projects Using Yocto Project Cookbook by Alex Gonzalez Mastering Embedded Linux Programming by Chris Simmonds Style and approach This comprehensive, step-by-step, pragmatic guide enables you to build custom versions of Linux for new embedded systems with examples that are immediately applicable to your embedded developments. Practical examples provide an easy-to-follow way to learn Yocto project development using the best practices and working methodologies. Coupled with hints and best practices, this will help you understand embedded Linux better.

#### *Highway Performance Monitoring System* CRC Press

Includes Part 1, Number 2: Books and Pamphlets, Including Serials and Contributions to Periodicals (July - December) *Facilities Development Manual* A&C Black

If you are an embedded developer learning about embedded Linux with some experience with the Yocto project, this book is the ideal way to become proficient and broaden your knowledge with examples that are immediately applicable to your embedded developments. Experienced embedded Yocto developers will find new insight into working methodologies and ARM specific development competence.

#### **Manual for Employing Joint Tactical Communications Systems**

Introducing theories and concepts essential for human services administration, this book covers organization theory and management, budgeting and financial management, personnel administration and labor relations, laws and regulations, innovation and change, and data administration and information systems. The author explores bioethics and managing "Babies Doe," legal right to refuse treatment, nursing home payments, and more. He applies important general concepts to specific concerns such as organizational structure and service delivery arrangements, internal financial planning, innovations in drug services delivery, and implementing medical information systems.

Bericht der Grossratskommission zum Ratschlag und Entwurf zu einem Gesetz über die Abänderung des Gesetzes betreffend **Pensions-, Witwen- und Waisenkasse des Basler Staatspersonals vom 9. Dezember 1948**

Migrating to Android for iOS Developers gives you—as an experienced native iOS app developer—the skills to learn native Android apps development from scratch. Starting with preparing your Android integrated development environment and introducing just enough Android application framework fundamentals, you'll understand how to create a simple but meaningful HelloAndroid project immediately. This book provides the guidelines and tutorial projects to show you how to translate your existing iOS app to the Android platform. You'll use your mobile app knowledge to structure your Android apps in a similar way to how you would structure your iOS apps. To implement use cases with detailed screens, the most common mobile topics are discussed, including user interfaces, managing data, and networking with remote services. As you move through the book, you'll create Android apps with rich UI components to handle common CRUD operations locally and remotely. There are many Android goodies described in the book. Instead of relying on routine text descriptions, you'll discover the uniqueness of Android and appreciate the many features that are unique to the platform. This book also explores more powerful mobile UX patterns that are commonly used on the iOS and Android platforms. When you finish reading Migrating to Android for iOS Developers, you'll be an Android developer as well as an iOS developer. And, you will be fully convinced you can do everything in Android that you can do in iOS.

*Array Display Tool ADT Reference Manual. Version 1.2*

The ability to interface patient monitors directly to a computer, and generate a clinical record has existed for over 20 years. However, the acceptance of comprehensive electronic medical records in anesthesia has been slow to develop. Experts anticipate this reluctance is changing because of enhanced patient care through the use of detailed health information record systems. Anesthesia Informatics provides the health informatician and administrator with a comprehensive overview of this blossoming technology. With contributions from leaders in the field, this user-friendly guide addresses how this technology has enhanced both the need for and the ability to collect and apply data in an acute care setting. It also offers invaluable insight on the business implications and the rationales required to make a purchase decision. Each section outlines need to know information to help the reader with the implementation and utilization of an Anesthesia Information Management System. Useful case scenarios focus on the ideal components (anesthesia record, business rationale, communication, collaboration, and training) of a fully automated record-keeping system.

## Regular Army and Army Reserve Enlistment Program

#### **Opportunities for Cost Reduction in the Design of Transport Facilities for Developing Regions**

*Books and Pamphlets, Including Serials and Contributions to Periodicals*

Evaluation of a Statistical Sampling Technique for Selecting Manual Traffic Count Locations on Secondary Roads in Three Iowa Counties